## ÍNDICE DAS SIMULAÇÕES

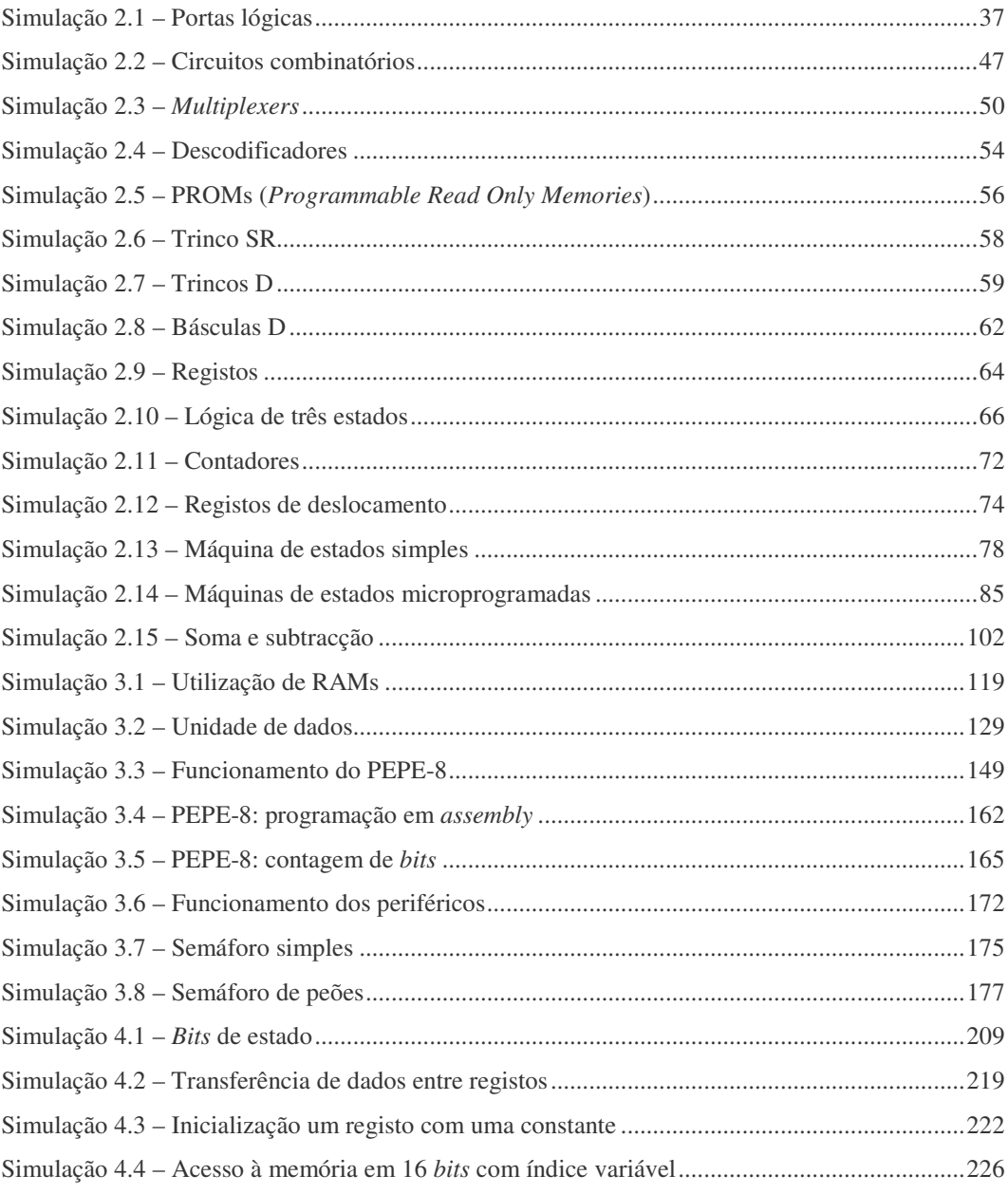

© FCA - Editora de Informática

xxv

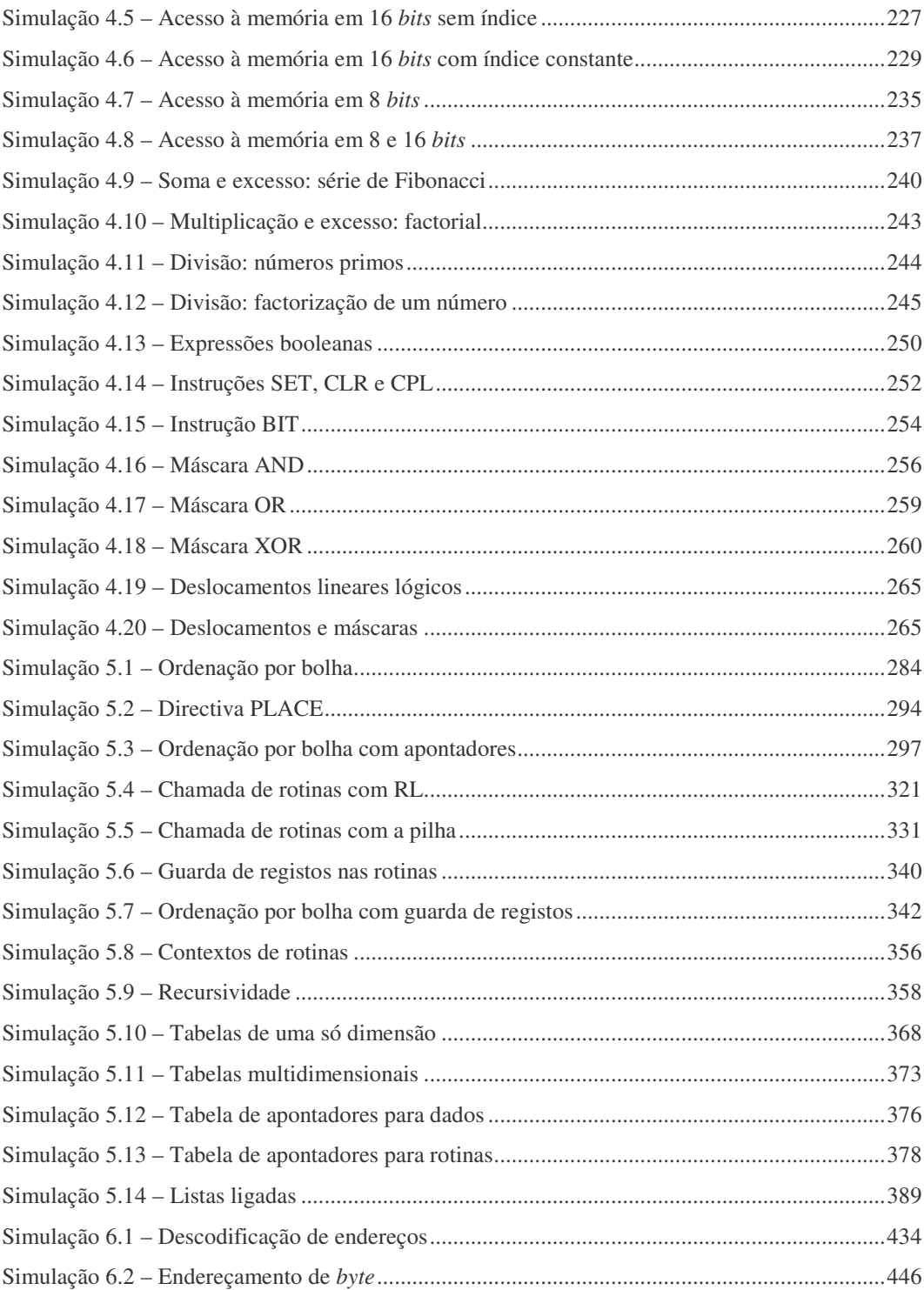

**xxvi**  $\heartsuit$  FCA - Editora de Informática

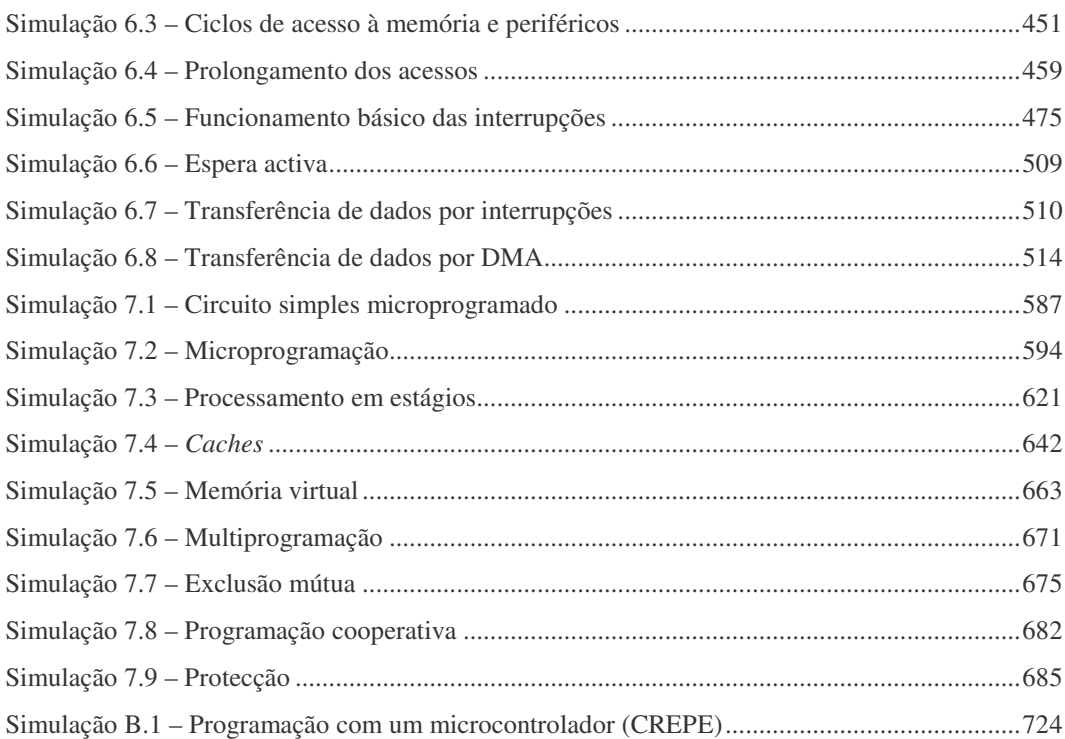

FCA - Editora de Informática **xxvii**

**xxviii**  $\heartsuit$  FCA - Editora de Informática